## JIS C 3216-5 漆包线的介电损耗角正切(tan δ) 试验

漆包线用于电机绕组。 在漆包线厂家的研发和产品的检验、电机厂家的验收和材料开发中,根据JIS C 3216-5测量介电损耗角正切 …<br>(tan δ),测试漆包线的性能。

#### 测试对象

用于电机绕组的漆包线(电磁线)和绝缘膜 电机的研发、电机生产中的验收检验

### 介电损耗角正切 (tan δ) 表示物质内部能量损失的程度

介电损耗角正切(tan δ)是表示物质内部能量损失程度的指标。 如果介电损耗角正切较高,则材料内部的能量损失会很大。 此外,能 量损失过程中产生的热量会加速绝缘材料的劣化。通过在电机绕组中使用具有介质损耗角正切的漆包线,可以开发和生产出能量损失 小、耐用性高的电机。 此外,介电损耗角正切 (tan δ) 取决于温度和频率。安装在电动汽车中的电机在高于 200℃ 的温度下由高于工频 的频率控制。必须测量与温度和频率变化相对应的介电损耗角正切 (tan δ)。

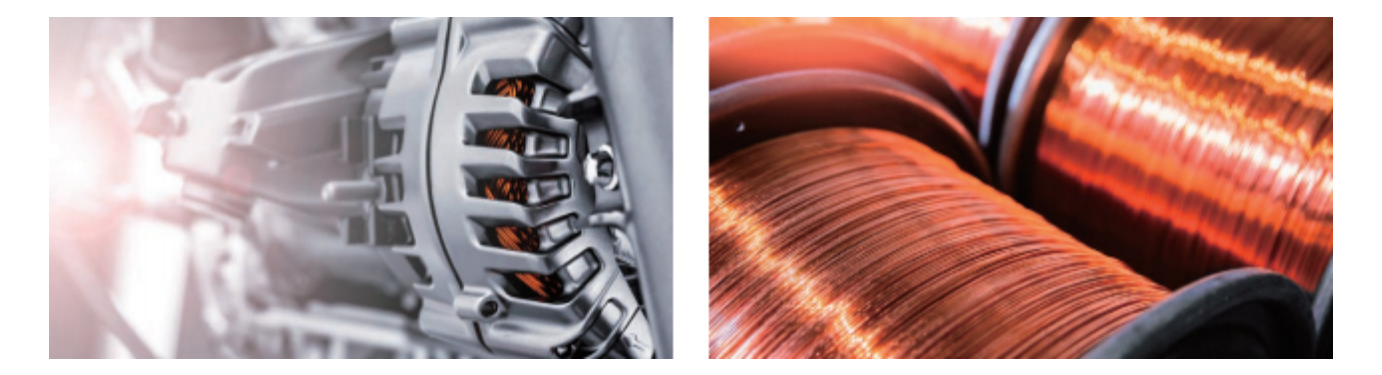

### 基于 JIS C 3216-5 的介电损耗角正切试验

JIS C 3216-5规定了介电损耗角正切(tanδ)试验作为评价漆包线薄膜在规定温度和频率下性能的方法。基于标准的介电损耗角正切试验 中,会使用阻抗测试仪。此外,使用金属浴或金属块作为保持温度的装置。(图1)漆包线和薄膜的等效电路是电容和电阻的并联电路。 (图 2)当向该电路施加交流电压时,会出现比电压 E 超前近 90° 的电流 l。 (图 3) 损耗角 δ 由电流 l 的 Y 轴分量 lc 和 X 轴分量 lr 的三角 形表示,这个 Ir 和 Ic 的比值就是介电损耗角正切(tan δ)。如果漆包线薄膜的绝缘性较差,则介电损耗角正切(tanδ)会很高。此外,随 着温度的升高,介电损耗角正切(tanδ)的值会从某个温度升高。(图4)即使增加阻抗测试仪的测量频率,介电损耗角正切(tanδ) 。也显示出高值

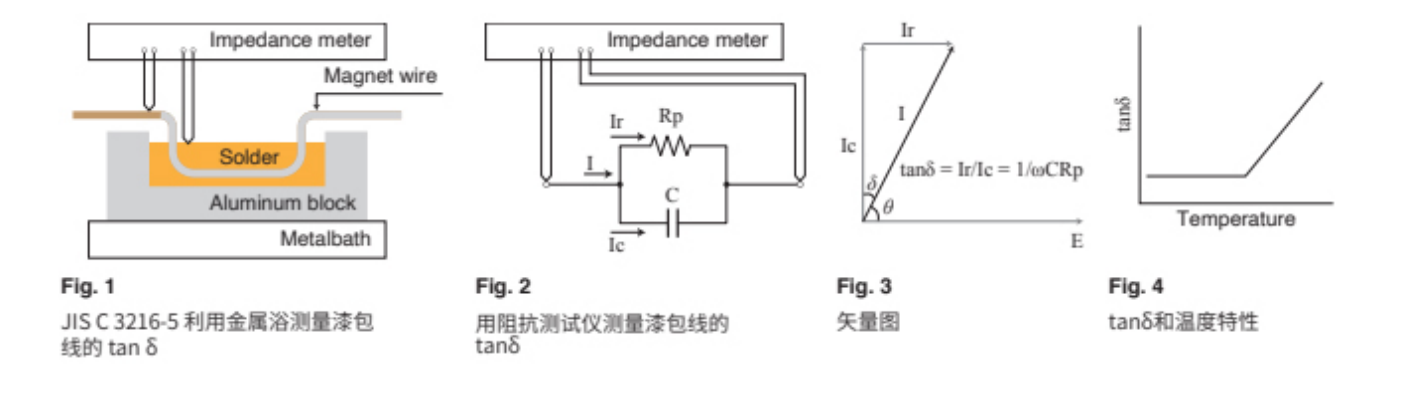

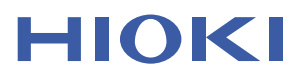

# **Application Note**

#### 测试设备和测试方法

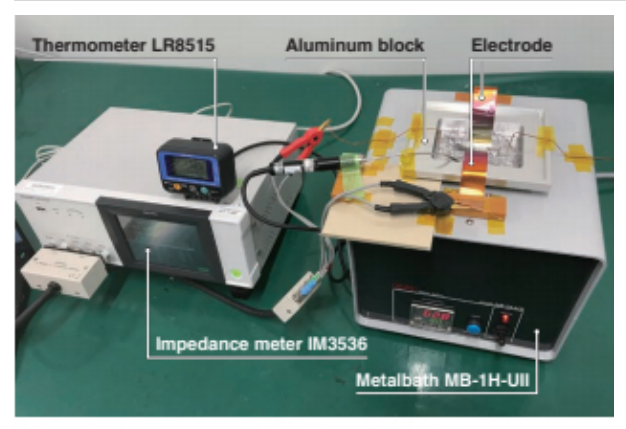

金属浴使用 (http://www.k-p-i.net/) 的"MB-1H-UII"。铝块使用带有边沿的定制产品。 (填充熔化的焊料)

#### 【测试方法】

- 开始测试前对 LCR •••进行开路补偿。
- · 将漆包线(直径 0.9 mm)浸入熔化的焊料中。
- · 使用金属浴将焊料温度从 40℃ 以 10℃ 的增量升高。
- •用 LCR 测试仪测量每个温度的•••••••。
- •在多个测量频率下测量 •••••••。
- •在 个温度下••••••• LCR 测试仪 短路补偿。
- 使用 Sequence Maker \* 记录测量数据。
- \*Sequence Maker 是免费的 Excel® 插件。可通过Excel® 控制 LCR 测试仪切换测量频率并收集测量数据。 详情请参阅专题网站。 (https://sequencemaker.hioki.com/ja/)

i a a

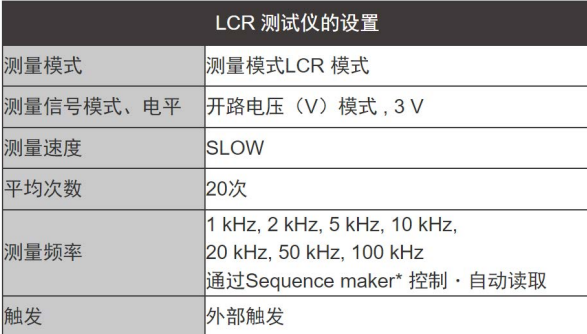

#### 使用仪器

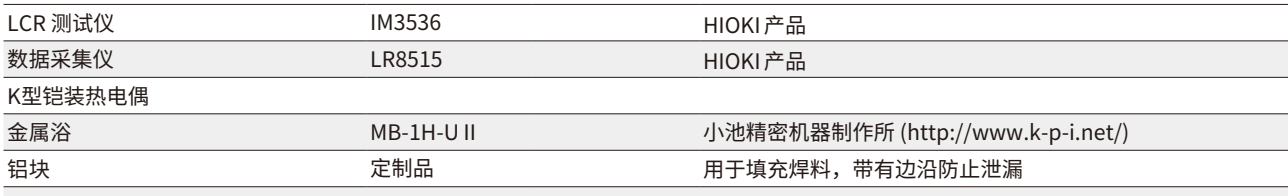

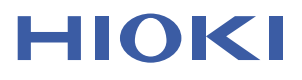

# **Application Note**

#### 实测数据

 $\Lambda$ 电损耗角正切 (tan  $\delta$ ) 温度特性图

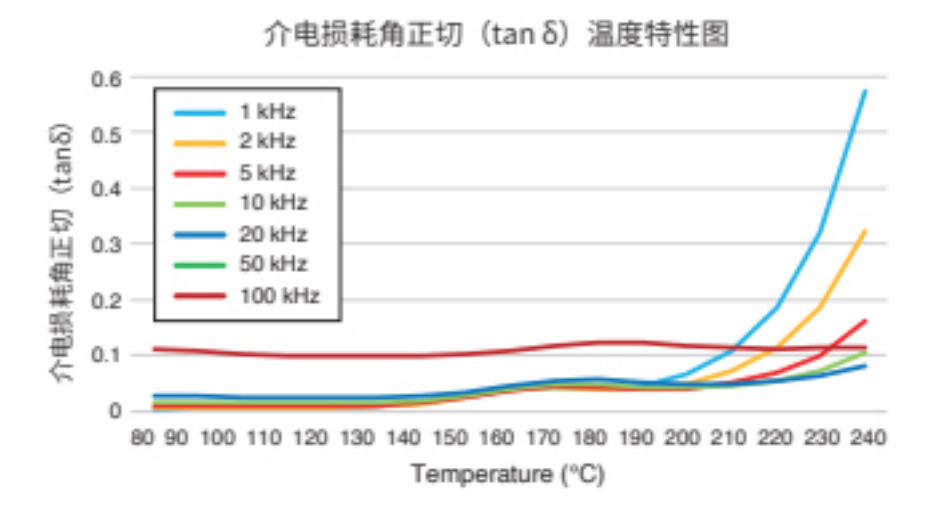

- · 测量频率越高, tan δ 值越高。
- $\cdot$  在  $1$  kHz 测量频率下, tan  $\delta$  从  $190$  °C 起由恒定状态开始迅速升高。
- ・测量频率越高,温度上升越快。
- 。介电损耗角正切试验的测量频率和温度评估范围根据要评估的产品规格而定・
- $\cdot$  LCR 测试仪 IM3536 可以将测量频率设置为 4 Hz 至 8 MHz。
- ·金属浴 MB-1H-U II(http://www.k-p-i.net/ 由小池精密机器制作所制造)的温度最高可设置为 300℃。
- Sequence Maker (https://sequencemaker.hioki.com/ja/) 是一个免费的 Excel® 插件。
- · 通过 Excel®,可以控制 LCR 测试仪切换测量频率并收集测量数据。

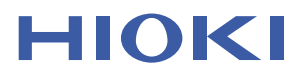